FfDiaporama Crack Download For PC

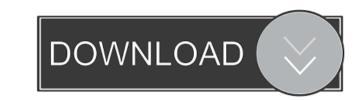

## FfDiaporama Crack + Download

Creating video clips requires skill and patience, plus an artistic eye. However, everyone can create a video, either for their phones or computers by using the right software. ffDiaporama Cracked 2022 Latest Version is an app that allows creating movies from photos and video clips. The program comes with a clean and easy-to-use interface that gathers all vital features in the same place. In order to create a new movie, you can either load photographs or videos. The software supports a wide range of image formats (BMP, GIF, JPG, PNG, PBM, PGM, PPM, TIFF, TIF and XMB), as well as video files (AVI, MOV, MPG, MPEG, M4V, MKV, MP4, FLV, 3GP, OGV and WMV). The software's options are located under the "Settings" menu. Therefore, you can set the app to remember the size and position of the windows and the last output folder used. Also, the quality details for previewing the videos can also be defined. Additional values can be set for your videos, such as title, author and language. Other options that can be adjusted regard the text and video blocks. ffDiaporama Portable supports a few output formats, such as AVI, MKV, MJPEG, MP4, MPEG and FLV. You can further alter the output file by choosing the videos and audio codecs, the bitrate, and a video standard. The program also permits inserting various transitions between two frames, adding music to accompany your videos (WAV, MP3, OGG, WMA and OGA) and backgrounds. All in all, ffDiaporama is a useful tool that offers you great flexibility in putting movies together. The software is completely portable, which means it can be fired up from any computer. ffDiaporama Free Download Latest Version For 32 and 64-bit Windows EXPLORER FOR DESKTOP 8.1.651.0 For EXPLORER FOR DESKTOP 8.1.651.0 voi just install this software and you can see "EXPLORER FOR DESKTOP 8.1.651.0" at the right

#### FfDiaporama [Latest-2022]

KEYMACRO is a small and handy utility that allows you to add multiple macros to individual keyboard keys and run them repeatedly with a single key. The software is lightweight, easy to use and includes an excellent user interface. For example, if you want to quickly edit your clipboard, you can easily press Ctrl+V then use a key combination to paste what you want. Malwarebytes Free is a powerful anti-malware toolkit that helps to protect your computer from dangerous files, adware, viruses, trojans, worms, and spyware. It also helps to remove these threats from the registry and the Internet Explorer history, and provides some additional online security features. If you are using Microsoft Windows operating system, you should definitely try the powerful Malwarebytes Free Anti-Malware application to keep your computer free from dangerous threats. The interface of the application is very well designed, and it is very easy to use. You can get to the main settings by pressing the "Help" button, then selecting the "Tutorial" tab. All advanced options can be accessed by clicking the "Help" button, then selecting the "Tutorial" tab. There you will be able to change the following settings. The tool's security settings – Here, you can set the program to protect the browser history, passwords, and Internet Explorer cookies. Optional tools, like the ability to remove the history of the Google Chrome browser, and find out how many bytes of storage space a folder takes up. Tray Icon – If you want to make Malwarebytes Free star automatically when you turn on your computer, you can easible for your audience. You can use the IP address of your visitors' location. It helps you to create a website that is suitable for your audience. You can use the IP address to a web page. GEO-IP Location 77a5ca646e

## FfDiaporama Crack + License Code & Keygen [Mac/Win]

Welcome to FLVtoDVD 2.0, the best solution that will convert your FLV files to AVI (MPEG-1 Layer 3), DVD or iPod for watching or sharing with your family and friends. FLV to DVD Converter software to convert FLV to DVD Converter software to convert FLV to DVD Converter 2.0 is the fastest, easiest and complete tool to convert FLV to DVD, iPod, MPEG, AVI, WMV, MOV, SWF, 3GP, VOB, MP4, or other popular video formats! Step 1 Add FLV Files to the Converter This best FLV to DVD Converter software supports converting all kinds of FLV files, you can click the "Add Files" button to add FLV files. Step 2 Start the FLV to DVD Converter software supports converting all kinds of FLV files, you can click the "Convert" button to start the FLV to DVD conversion. Step 3 Preview and Rip DVD/iPod Video After the conversion is finished, you can preview and rip DVD/iPod video to view or share with your family and friends. It provides you a good and easy-to-use interface to preview the whole video or just some part. You can also customize your output file and rip DVD/iPod video into AVI, MPEG, WMV, MP4, MOV, SWF, 3GP, VOB and other video formats. Step 4 Rip DVD to Computer Audio and Video This FLV to DVD Converter software is powerful to rip DVD to different popular video formats, just select the output format and click the "Convert" button. It is the easiest and fastest way to convert DVD to MP4, MOV, WMV, MP3 and other popular video formats. You can also set the DVD converter fLV to AVI Converter FLV to AVI Converter FLV to AVI Converter FLV to AVI Converter fLV to AVI Converter fLV to AVI Converte

#### What's New in the?

• Create screen savers. • Create novies from selected photos and videos. • Create novies from photos. • Create novies from selected photos and videos. • Create a slideshow from photos. • Create a slideshow from photos. • Create a slideshow from photos. • Create a slideshow from photos. • Create a slideshow from photos. • Create a slideshow from photos. • Create a slideshow from photos. • Create a slideshow from photos. • Create a slideshow from photos and videos. • Create a slideshow from photos. • Create a slideshow from photos. • Create a slideshow from photos. • Create a slideshow from photos. • Create a slideshow from photos. • Create a slideshow from photos. • Create a slideshow from photos. • Create a slideshow from photos and videos. • Create a slideshow from photos. • Create a slideshow from photos. • Create a slideshow from photos. • Create a slideshow from photos. • Create a slideshow from photos. • Create a slideshow from photos. • Create a slideshow from photos. • Create a slideshow from photos. • Create a slideshow from photos. • Create a slideshow from photos. • Create a slideshow from photos. • Create a slideshow from photos. • Create a slideshow from photos. • Create a slideshow from photos. • Create a video clip from photos and videos. • Create a video clip from photos and videos. • Create a video clip from photos and videos. • Create a slideshow from selected photos and videos. • Create a slideshow from selected photos and videos. • Create a slideshow from selected photos and videos. • Create a slideshow from selected photos and videos. • Create a slideshow from selected photos and videos. • Create a slideshow from selected photos and videos. • Create a slideshow from selected photos and videos. • Create a slideshow from selected photos and videos. • Create a slideshow from selected photos and videos. • Create a slideshow from selected photos and videos. • Create a slideshow from selected photos and videos. • Create a slideshow from selected photos and videos. • Create a slideshow from selecte

# System Requirements:

Minimum: OS: Windows 7 or later Processor: Intel Core 2 Duo, AMD Athlon 64 X2, or better Memory: 2 GB RAM Graphics: NVIDIA GeForce 6400 GS or better, AMD Radeon HD 2600 or better Storage: 2 GB available space Networking: Broadband Internet connection Recommended: Processor: Intel Core 2 Quad, AMD Phenom X4, or better Memory: 4 GB RAM Graphics: NVIDIA GeForce 6400 GS or better, 550 TI

https://nashvilleopportunity.com/my-vocabulary-crack-macwin-2022/ https://lit21tickets.com/wp-content/uploads/2022/06/SysTools\_MSG\_Viewer.pdf http://www.grisemottes.com/wp-content/uploads/2022/06/AnalogX\_PortMapper.pdf https://humansofuniversity.com/wp-content/uploads/2022/06/AnalogX\_PortMapper.pdf https://timesnest.com/blur-multiple-images-crack-keygen-full-version-free-pc-windows-april-2022/ https://virtualanalytics.ai/disco-mp3-cd-player-3264bit/ https://influencerstech.com/upload/files/2022/06/nPx46K8osaqx5CJ97CBZ\_06\_2713bf0c6fa3922dd4b322367d4e01b0\_file.pdf https://thebakersavenue.com/wp-content/uploads/2022/06/AVI\_MPEG\_CD\_Maker.pdf https://adjikaryafurniture.com/takeabreak-gadget-license-key-full-free/ https://myinfancy.com/upload/files/2022/06/F6CNNBn7ZIVxd4oWFI69\_06\_1b2930706cf2038db6608314b5bd6eeb\_file.pdf